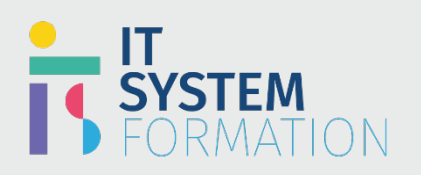

## Analyse de données avec Microsoft Power BI | PL-300

## **Power BI Data Analyst Associate Microsoft**

#### L'examen teste Connaître les bases d'Excel et de la modélisation statistique

L'analyste de données Power BI fournit des informations exploitables en tirant parti des données disponibles et en appliquant l'expertise du domaine. L'analyste de données Power BI collabore avec les principales parties prenantes dans tous les secteurs verticaux pour identifier les besoins de l'entreprise, nettoie et transforme les données, puis conçoit et crée des modèles de données à l'aide de Power BI. L'analyste de données Power BI offre une valeur commerciale significative grâce à des visualisations de données faciles à comprendre, permet à d'autres d'effectuer des analyses en libre-service et déploie et configure des solutions pour la consommation. Les candidats à cet examen doivent maîtriser l'utilisation de Power Query et l'écriture d'expressions à l'aide de DAX.

## Programme

#### Préparer les données Obtenir des données à partir de différentes sources de données

- Identifier une source de données et s'y connecter
- Modifier les ensembles de sources de données
- Sélectionner un jeu de données partagé ou créer un jeu de données local
- Sélectionner un mode de stockage
- Utiliser Microsoft Dataverse
- Modifier la valeur d'un paramètre
- Se connecter à un flux de données

#### Nettoyez, transformez et chargez les données

- Profiler les données
- Résoudre les incohérences, les valeurs inattendues ou nulles et les problèmes de qualité des données
- Identifier et créer les clés appropriées pour les jointures
- Évaluer et transformer des types de données de colonne
- Mettre en forme et transformer des tableaux
- Combiner des requêtes
- Appliquer des conventions d'affectation de noms conviviales aux colonnes et aux requêtes
- Configurer le chargement des données résoudre les erreurs d'importation de données

#### Modéliser les données Concevoir un modèle de données

- Définir les tables
- Configurer les propriétés de table et de colonne
- Concevoir et mettre en œuvre des dimensions de jeu de rôle
- Définir la cardinalité et la direction du filtre croisé d'une relation
- Concevoir un modèle de données qui utilise un schéma en étoile
- Créer une table de dates commune

# **Microsoft**

**RS : 5445**

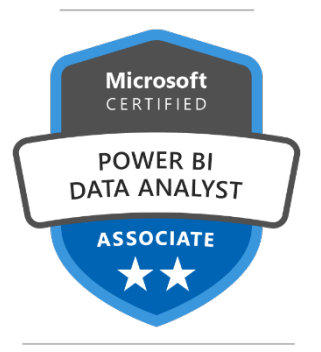

#### **LE PUBLIC VISÉ** :

- Analyste de données

#### **DURÉE** :

4 jours soit en total 28 heures

#### **NIVEAU** :

- Intermédiaire

#### **TARIF** :

- 2900€/personne

#### **ELIGIBLE CPF** :

- OUI Sous le N° RS 5445

#### Développer un modèle de données

- Créer des tables calculées
- Créer des hiérarchies
- Créer des colonnes calculées
- Implémenter des rôles de sécurité au niveau des lignes
- Utiliser la fonctionQ&R
- Créer des calculs de modèle à l'aide de DAX
- Créer des mesures de base à l'aide de DAX
- Utiliser CALCULATE pour manipuler les filtres
- Implémenter Time Intelligence à l'aide de DAX
- Remplacer les mesures implicites par des mesures explicites
- Utiliser des fonctions statistiques de base
- Créer des mesures semi-additives
- Utiliser des mesures rapides

#### Optimiser les performances du modèle

- Supprimer les lignes et les colonnesinutiles
- Identifier les mesures, les relations et les visuels peu performants
- Réduire les niveaux de cardinalité pour améliorer les performances

#### Visualisez et analysez les données Créer desrapports

- Ajouter des éléments de visualisation aux rapports
- Choisir un type de visualisation approprié
- Formater et configurer des visualisations
- Utiliser un visuel personnalisé
- Appliquer et personnaliser un thème
- Configurer la mise en forme conditionnelle
- Appliquer le tranchage et le filtrage
- Configurer la page de rapport
- Utiliser la fonctionnalité Analyser dans Excel
- Choisir quand utiliser un rapport paginé

#### Créer destableaux de bord

- Gérer les vignettes sur un tableau de bord
- Configurer l'affichage mobile
- Utiliser la fonctionQ&R
- Ajouter un résultat Quick Insights à un tableau de bord
- Appliquer un thème de tableau de bord
- Épingler une page de rapport en direct à un tableau de bord

#### Améliorer les rapports pour la convivialité et la narration

- Configurer les signets
- Créer des info-bulles personnalisées
- Modifier et configurer les interactions entre les visuels
- Configurer la navigation pour un rapport
- Appliquer le tri
- Configurer les segments de synchronisation
- Regrouper et calquer des éléments visuels à l'aide du volet de sélection
- Explorer des données à l'aide de visuels interactifs
- Exporter les données du rapport
- rapports de conception pour les appareils mobiles

#### Identifier les modèles et les tendances

- Utiliser la fonctionnalité Analyser dans Power BI
- Identifier les valeurs aberrantes
- Choisir entre les axes continus et catégoriques
- Utiliser des regroupements, des regroupements et des regroupements
- Utiliser des visuels d'IA
- Utiliser la fonction de prévision
- Créer des lignes de référence à l'aide du volet Analytics

#### Déployer et maintenir des ressources Gérer les fichiers et les jeux de données

- Identifier quand une passerelle est requise
- Configurer une actualisation planifiée du jeu de données
- Configurer l'appartenance à un groupe de sécurité au niveau des lignes
- Fournir l'accès aux ensembles de données
- Gérer les options globales pour les fichiers

#### Gérer les espaces de travail

- Créer et configurer un espace de travail
- Attribuer des rôles d'espace de travail
- Configurer et mettre à jour une application d'espace de travail
- Publier, importer ou mettre à jour des ressources dans un espace de travail
- Appliquer des étiquettes de sensibilité au contenu de l'espace de travail
- Configurer les abonnements et les alertes de données
- Promouvoir ou certifier le contenu Power BI

#### **Objectifs pédagogiques**

L'analyste de données Power BI fournit des informations exploitables en tirant parti des données disponibles et en appliquant l'expertise du domaine. L'analyste de données Power BI collabore avec les principales parties prenantes dans tous les secteurs verticaux pour identifier les besoins de l'entreprise, nettoie et transforme les données, puis conçoit et crée des modèles de données à l'aide de Power BI. L'analyste de données Power BI offre une valeur commerciale significative grâce à des visualisations de données faciles à comprendre, permet à d'autres d'effectuer des analyses en libre-service et déploie et configure des solutions pour la consommation. Les candidats à cet examen doivent maîtriser l'utilisation de Power Query et l'écriture d'expressions à l'aide de DAX.

#### A l'issu de la formation les analystes de données sont en mesure de :

- Préparer, modéliser, visualiser et analyser les données pour devenir Power BI Analyst Associate.
- Collaborer en tant qu'analyste de données Power BI avec les principales parties de l'entreprise.

• Identifier les besoins puis nettoyer et transformer les données, afin de concevoir des modèles de données avec Power BI.

#### **Méthode et modalités pédagogiques**

Cette formation sera principalement constituée de théorie et d'ateliers techniques qui permettront d'être rapidement opérationnel.

#### Support :

un support de cours officiel Microsoft en français sera remis aux participants au format électronique via la plateforme

#### Evaluation :

les acquis sont évalués tout au long de la formation et en fin de formation par le formateur (questions régulières, travaux pratiques, QCM ou autres méthodes).

#### Formateur :

le tout animé par un consultant-formateur expérimenté, nourri d'une expérience terrain, et accrédité Microsoft Certified Trainer.

Satisfaction : à l'issue de la formation, chaque participant répond à un questionnaire d'évaluation qui est ensuite analysé en vue de maintenir et d'améliorer la qualité de nos formations. Les appréciations que vous avez formulées font l'objet d'un enregistrement et d'une analyse qualitative de la formation et du formateur. ITsystème formation dispose d'un processus qualité qui prend en considération les retours des participants afin d'être proactif quant à la solution corrective adaptée.

Nous veillons à ce que tous les objectifs de l'examen soient couverts en profondeur afin que vous soyez prêt pour toute question de l'examen. Nos tests pratiques sont rédigés par des experts de l'industrie en la matière. Ils travaillent en étroite collaboration avec les fournisseurs de certification pour comprendre les objectifs de l'examen, participer aux tests bêta et passer l'examen eux-mêmes avant de créer de nouveaux tests pratiques

Suivi : une feuille d'émargement par demi-journée de présence est signée par chacun des participants.

- Les simulations en ligne basées sur la performance offrent une expérience pratique de l'environnement de travail
- Les questions sont similaires aux questions d'examen afin que vous testiez votre connaissance des objectifs de l'examen
- Des explications détaillées pour les réponses correctes et distractrices renforcent le matériel
- Le mode étude couvre tous les objectifs en veillant à ce que les sujets soient couverts
- Le mode de certification (chronométré) prépare les étudiants aux conditions de passage des examens
	- Des rapports de score instantanés et approfondis vous indiquent exactement les domaines sur lesquels vous concentrer.

### **Analyse de données avec Microsoft Power BI (PL-300)**

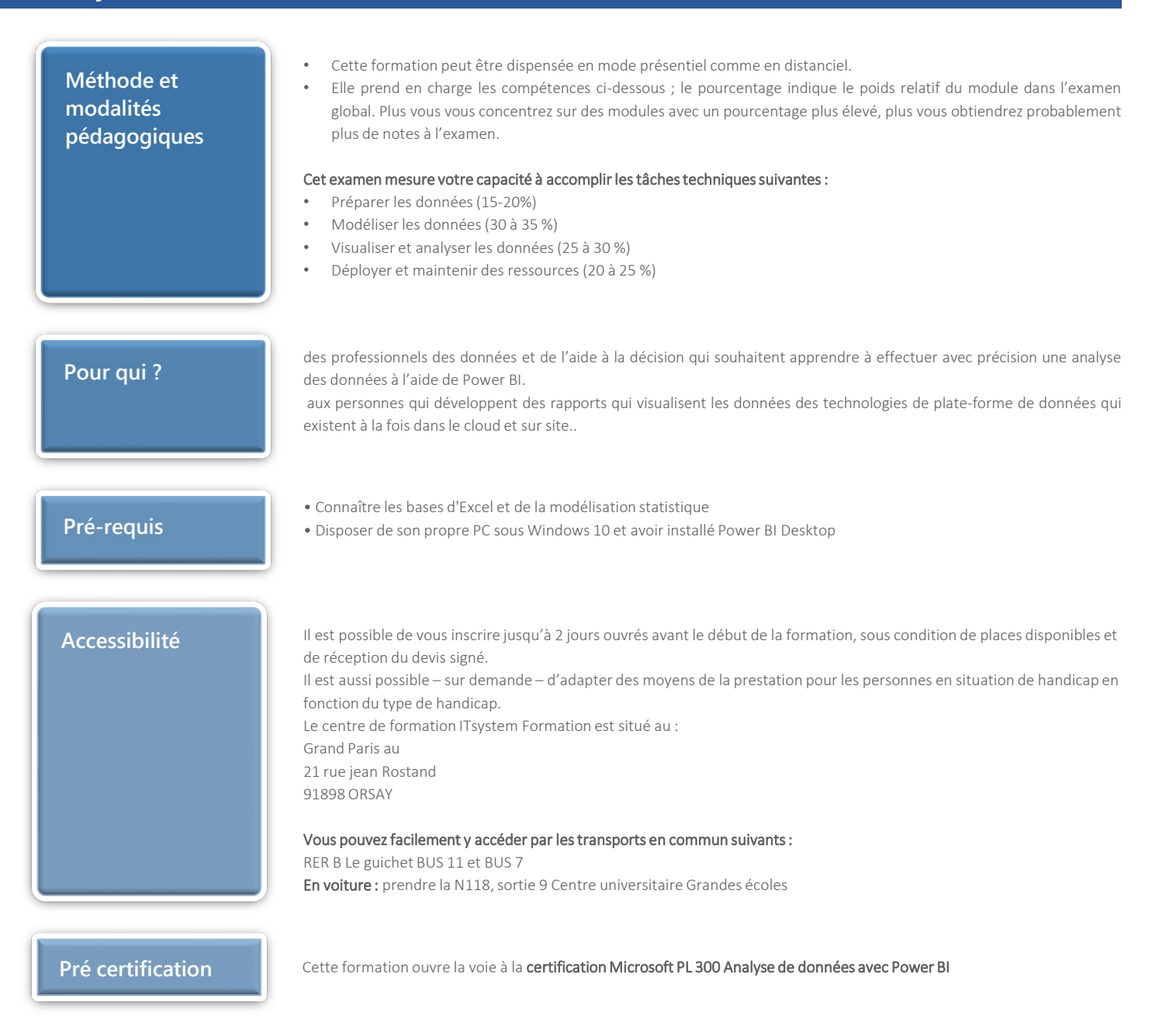